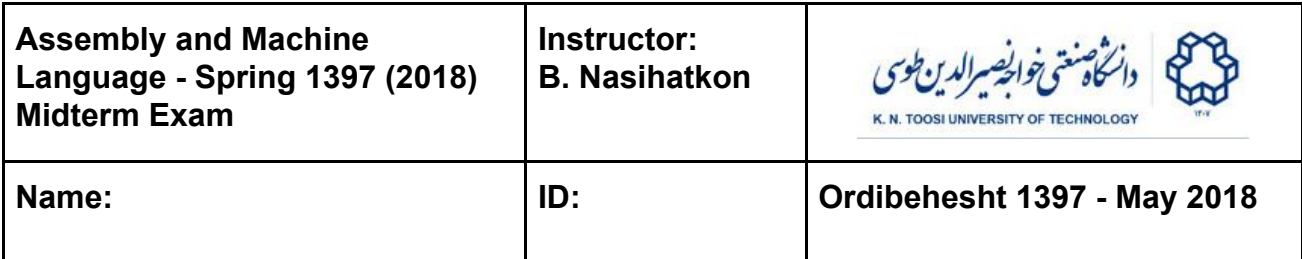

**Question 1** Assume that the data section of your assembly code is as follows

 **lbl1: dd 0** After running the following assembly commands

- **xor EAX, EAX mov AX, -1 mov AL, 7Dh mov [lbl1], EAX mov CL, [lbl1+1]**
- a) What will be the **binary** representation of AL? Why? (3 points)
- b) As an **unsigned integer**, what **decimal** number does AL represent? Why? (3 pts)
- c) As a **2's complement signed integer**, what decimal number does AL represent? Why? (3 points)
- d) What is the Hexadecimal representation of AX? Why? (3 pts)
- e) As an **unsigned integer**, what decimal number does **AX** represent? Why? (3 pts)
- f) As a **2's complement signed integer**, what decimal number does AX represent? Why? (3 points)
- g) As an **unsigned integer**, what decimal number does **CL** represent? Why? Assume a little-endian system. (3 points)

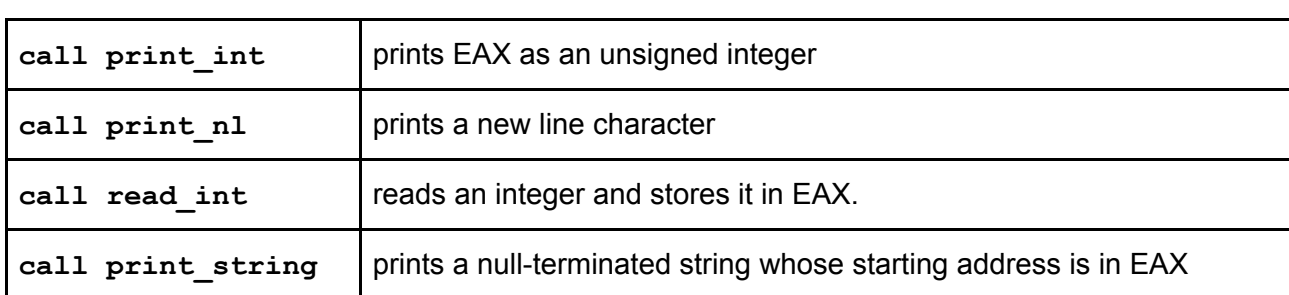

## Functions from the book

## Programming

Write programs in the designated code area as follows:

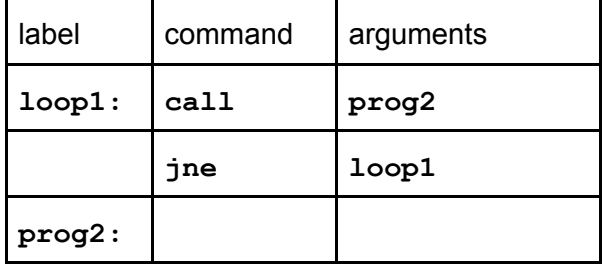

**Question 2** What does the following assembly code compute? Explain the relationship between the user input and the program output. (18 points)

```
 call read_int
        mov edi, eax
        mov ecx,0
        mov ebx,1
        mov esi,1
loop1: cmp ebx, edi
        jg endloop1
        mov eax, ebx
        imul eax
        imul esi
        add ecx, eax
        neg esi
        inc ebx
        jmp loop1
endloop1:
        mov eax, ecx
        call print_int
        call print_nl
```
**Question 3** Write an assembly program that checks the bits of the **AL** register. If bit 0 is equal to 1, bit 1 is equal to 0, and bit 6 is not equal to bit 4 it must print YES. Otherwise, it has to print NO. The **AL** register must remain unchanged (before printing the output). (16 points)

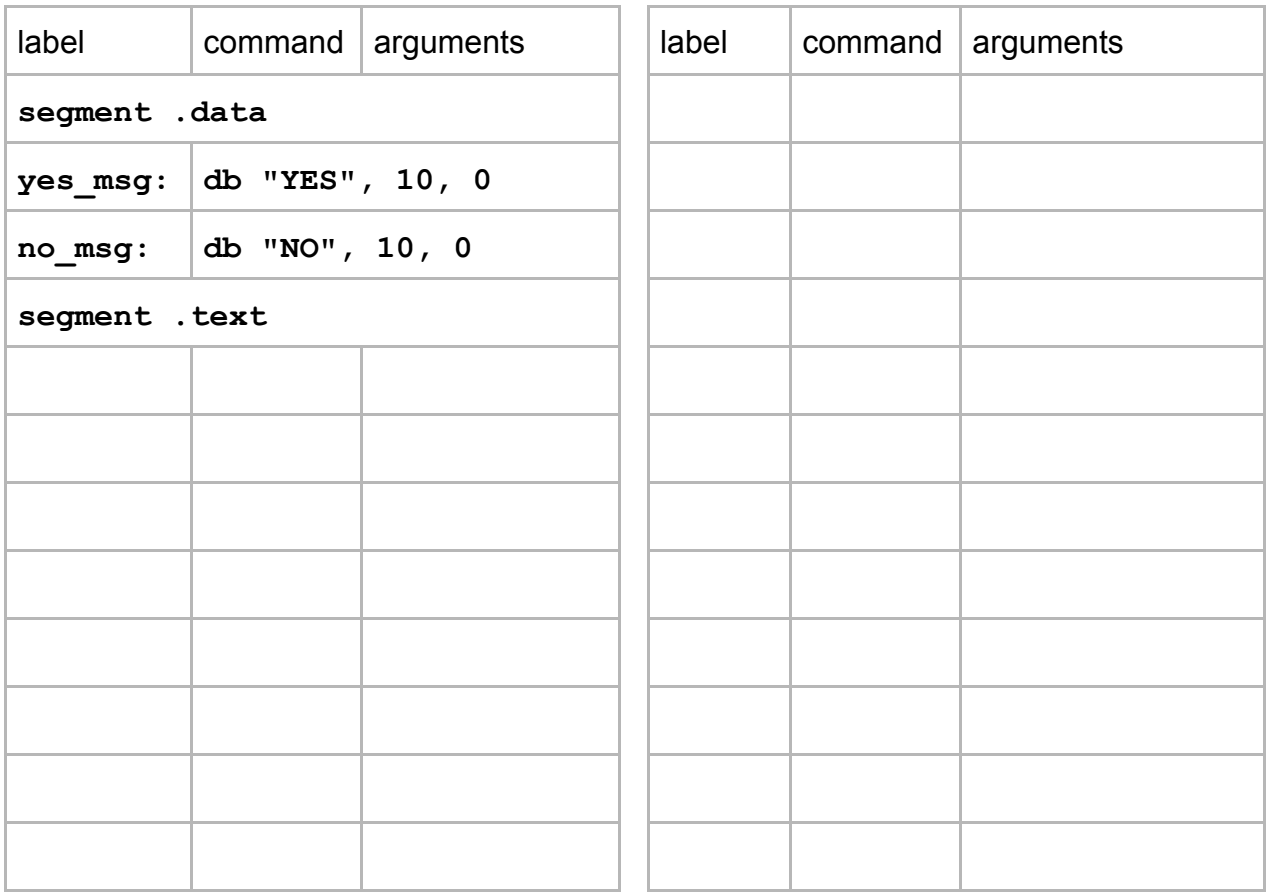

**Question 4** The function sum (below on the right) takes 3 arguments, call them a,b and k. It computes and returns the sum of numbers between a and b with a skip of k, that is **a + (a+k) + (a+2k) + … + (a+mk)** such that **(a+mk) <= b**.

The code on the left reads a,b and k, calls the sum function with these as arguments, and prints the return value. But there are **7** mistakes in the code (instructions to be modified, removed or added). Find and fix them. (20 points)

```
 call read_int
 mov ebx, eax
 call read_int
 mov ecx, eax
 call read_int
 push eax
 push ecx
 push ebx
 call sum
 add esp, 12
 call print_int
 call print_nl
                               sum:
                                  push ebp
                                  mov esp,ebp
                                  push eax
                                  mov eax, 0
                                  mov ecx, [ebp+16]
                               loop1:
                                  cmp ecx, [ebp+12]
                                  jg endloop1
                                  add eax, ecx
                                  add ecx, [ebp+8]
                                  jmp loop1
                               endloop1:
                                  pop eax
                                  ret 12
```
**Question 5** We want to implement a function which takes 2 positive integers **a,b** as arguments and **returns 2 return values**: **a/b** and **a%b**.

```
function divide(a,b) {
     return a/b, a%b
}
```
To do this, we follow a special calling convention in which both the parameters and return values are stored on the stack. The parameters and return values must be put on the stack as in the figure on the right. Notice that you need to reserve memory space for return values before calling the subprogram. In the left column below write down a piece of code that reads **a** and then **b** from input (can store them in

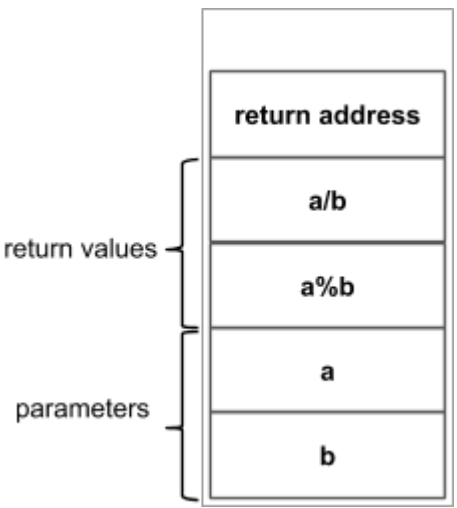

registers), calls the divide function to compute **a/b** and **a%b**, and then prints the values of **a/b** and then **a%b** given by the function **divide**. In the right column write down the body of the function **divide**. Your code must be fully compatible with the convention mentioned above. (25 points)

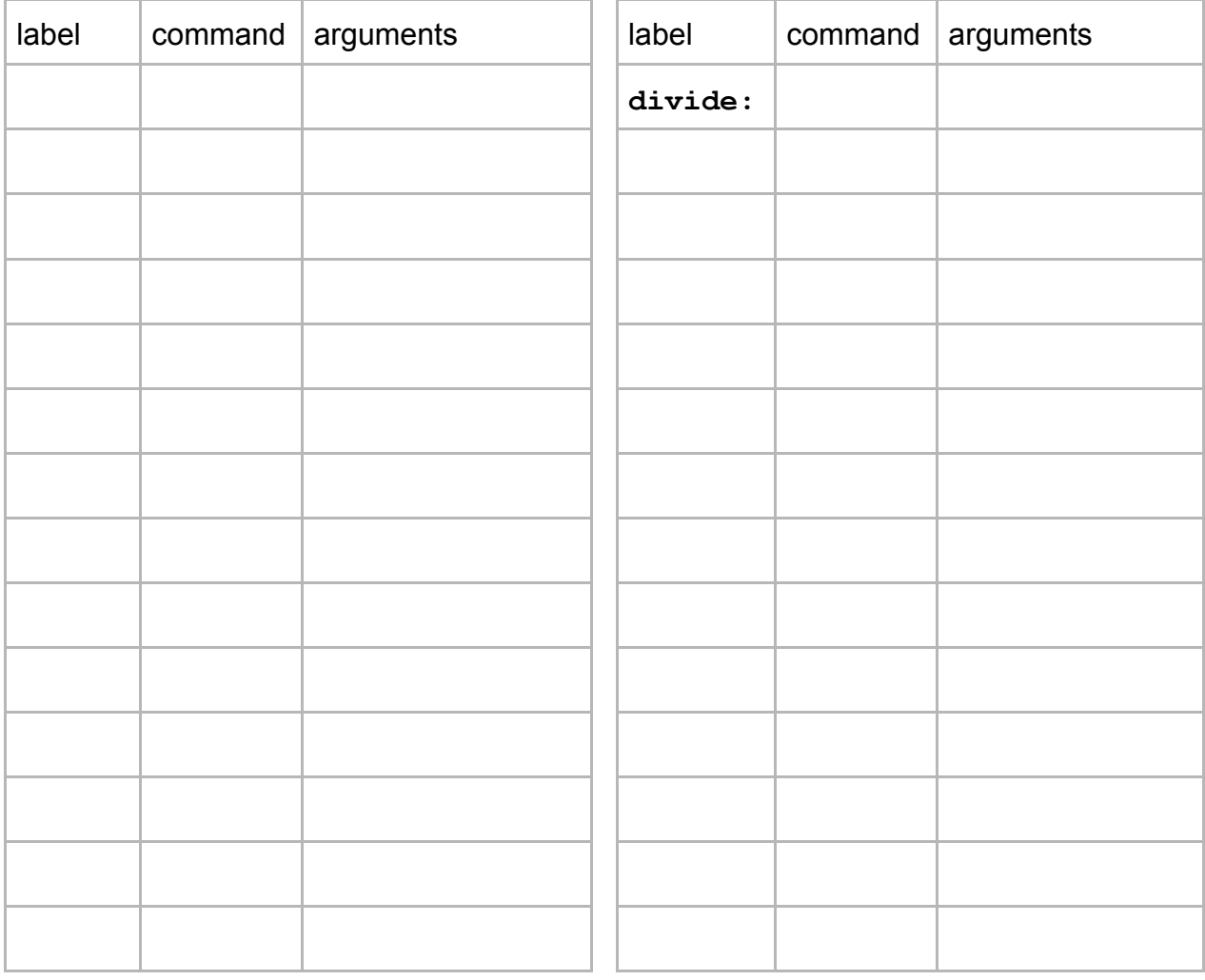